# Machine Learning Methods for Atmosphere, Ocean, and Climate Science

# **Lecture 2: Implementing ANNs in PyTorch**

**Mathematical modeling of Climate, Ocean, and Atmosphere processes International Centre for Theoretical Sciences, TIFR, Bengaluru, India**

**Aman Gupta**

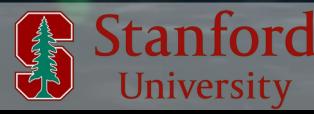

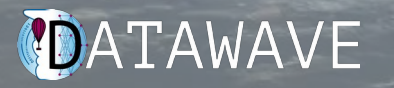

#### Lecture 1

- Parametric estimation
- Introduction to deep neural networks
- The training algorithm

• The PyTorch library

• Implementing Artificial Neural Nets in PyTorch

Lecture 2

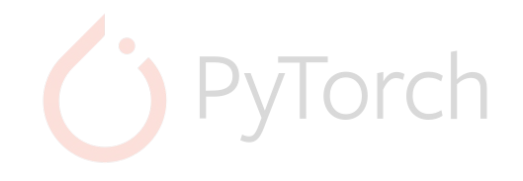

Lecture 3

**Implementing Convolutional Neural** Networks in PyTorch

> Applications of ML in climate science

Lecture 4

#### PyTorch has various modules to aid coding

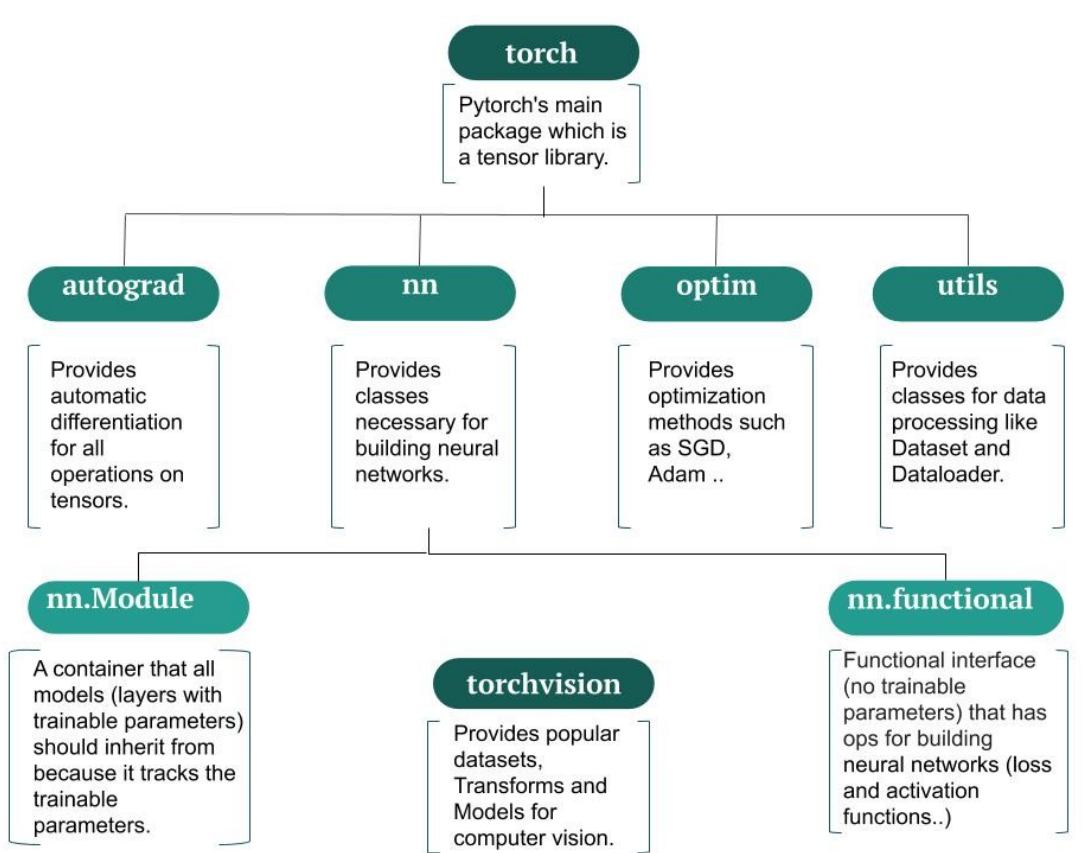

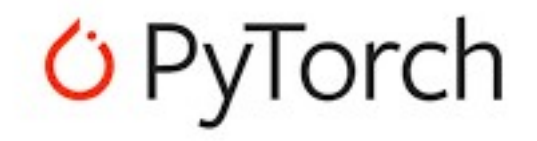

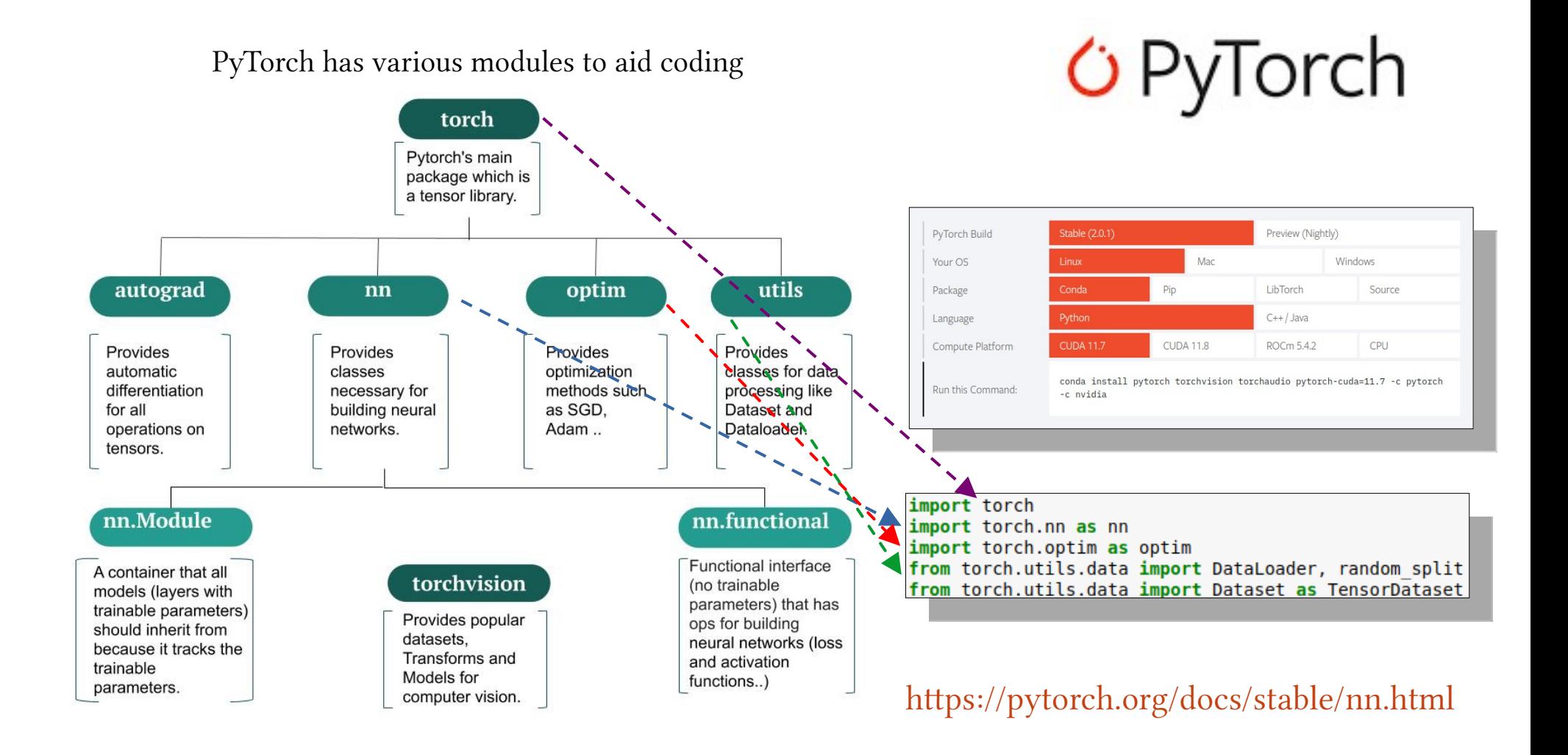

# Choice of Activation Function is Problem-Dependent

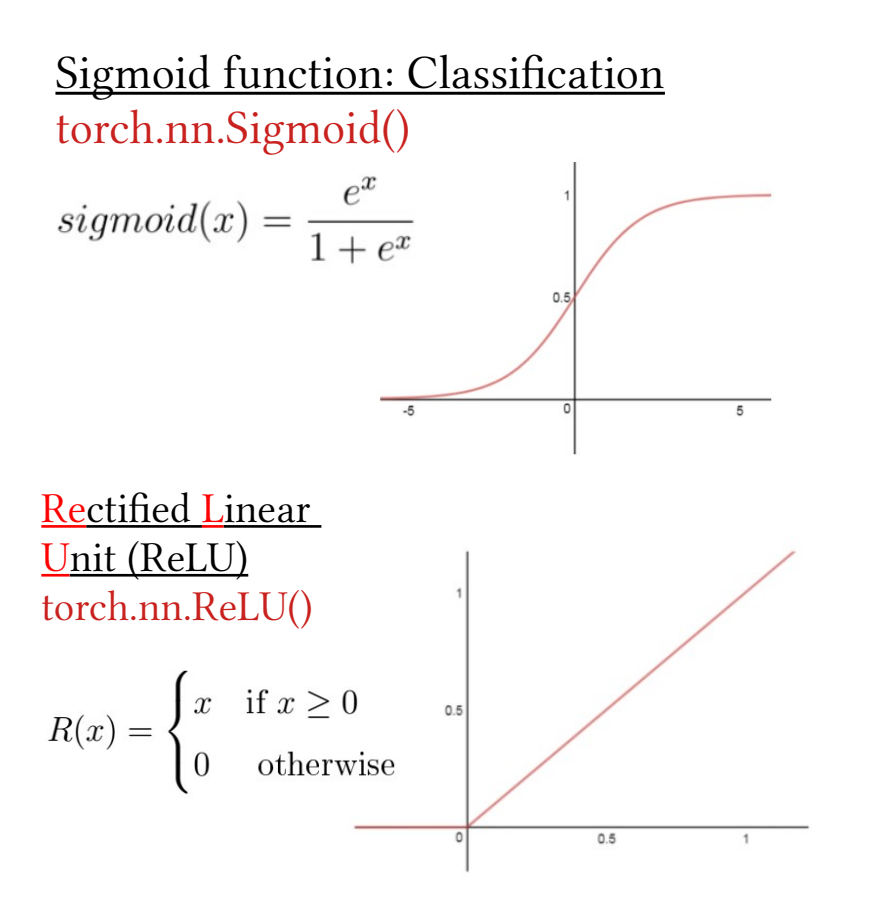

Tanh function: Classification torch.nn.Tanh()  $tanh(x) = \frac{e^x - e^{-x}}{e^x + e^{-x}}$ 

Softmax: Probability, LLMs torch.nn.Softmax()

$$
y_i = \frac{e^{z_i}}{\sum\limits_{i=0}^{m} e^{z_i}} \quad \begin{array}{c} y_1 \\ \uparrow \\ \uparrow \\ z_1 \end{array} \quad \begin{array}{c} y_2 \\ \uparrow \\ \uparrow \\ z_2 \end{array} \quad \begin{array}{c} y_3 \\ \uparrow \\ \uparrow \\ z_3 \end{array} \quad \begin{array}{c} y_4 \\ \uparrow \\ \uparrow \\ z_4 \end{array} \quad \begin{array}{c} y_5 \\ \uparrow \\ \uparrow \\ z_5 \end{array}
$$

#### Choice of Loss Function is Problem-Dependent

L1 Loss: torch.nn.L1Loss() **Outliers**  $\mathrm{loss}(x, y) = |x - y|$ 

Cross Entropy Loss (Softmax loss): torch.nn.CrossEntropyLoss() multi-class classification

$$
\begin{aligned} \ell(x,y) &= L = \{l_1,\ldots,l_N\}^\top \\ l_n &= -w_{y_n}\log\frac{\exp(x_{n,y_n})}{\sum_{c=1}^C \exp(x_{n,c})}\cdot 1 \end{aligned}
$$

Mean Squared Error Loss: torch.nn.MSELoss() Regression  $\cos(x, y) = (x - y)^2$ 

KL Divergence Loss: torch.nn.KLDivLoss() VAEs, classification, PDFs

 $L(y_{\text{pred}}, y_{\text{true}}) = y_{\text{true}} \cdot (\log y_{\text{true}} - \log y_{\text{pred}})$ 

# Choice of Optimizers

Stochastic Gradient Descent (1847): torch.optim.SGD()

 $w_{t+1} = w_t - \alpha g_t$ 

 $v_{t+1} = \beta v_t + g_t$  $w_{t+1} = w_t - \alpha v_{t+1}$ 

Adagrad (2011): torch.optim.Adagrad() 1<sup>st</sup> to have adaptive LRs  $\sim$  $\boldsymbol{u}$ 

$$
v_{t+1} = w_t - \frac{a}{\sqrt{diag(G_t)} + \epsilon} \cdot g_t
$$

RMSProp (2012): torch.optim.RMSProp()

$$
v_{t+1} = \beta v_t + (1 - \beta)g_t^2
$$
  

$$
w_{t+1} = w_t - \frac{\alpha}{\sqrt{v_{t+1}} + \epsilon} \cdot g_t
$$

ADAM (2014): torch.optim.Adam() combines Adagrad, RMSProp, and momentum

$$
w_{t+1} = w_t - \frac{\alpha}{\sqrt{v_{t+1}} + \epsilon} \cdot g_t
$$

# Choice of Optimizers

Stochastic Gradient Descent (1847): torch.optim.SGD()

 $w_{t+1} = w_t - \alpha g_t$ 

 $v_{t+1} = \beta v_t + g_t$  $w_{t+1} = w_t - \alpha v_{t+1}$ 

RMSProp (2012): torch.optim.RMSProp()

$$
v_{t+1} = \beta v_t + (1 - \beta) g_t^2
$$
  

$$
w_{t+1} = w_t - \frac{\alpha}{\sqrt{v_{t+1}} + \epsilon} \cdot g_t
$$

Adagrad (2011): torch.optim.Adagrad() 1<sup>st</sup> to have adaptive LRs  $w_{t+1} = w_t - \frac{\alpha}{\sqrt{diag(G_t)} + \epsilon} \cdot g_t$ 

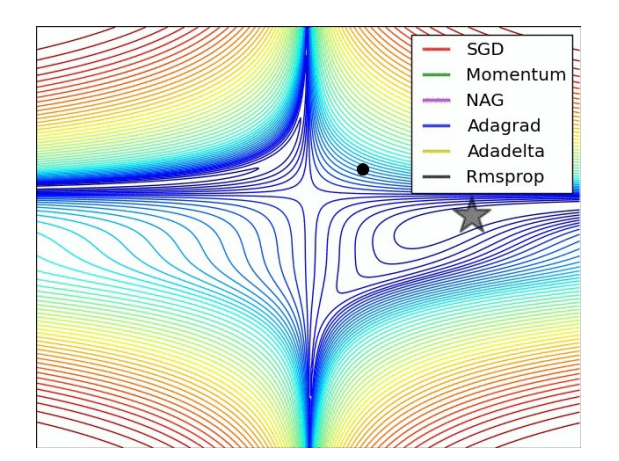

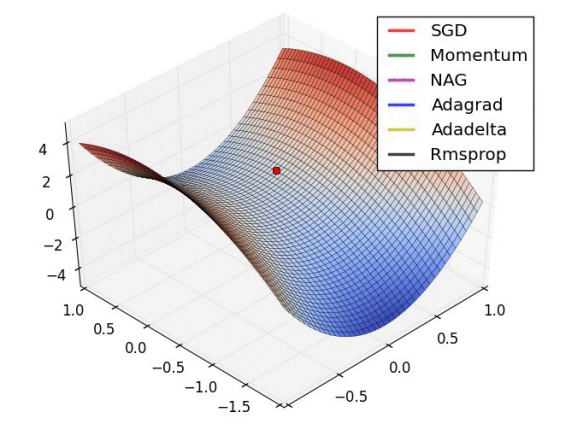

(Figures: www.datasciencecentral.com)

ADAM (2014): torch.optim.Adam() combines Adagrad, RMSProp, and momentum

$$
w_{t+1} = w_t - \frac{\alpha}{\sqrt{v_{t+1} + \epsilon}} \cdot g_t
$$

# PyTorch Autograd

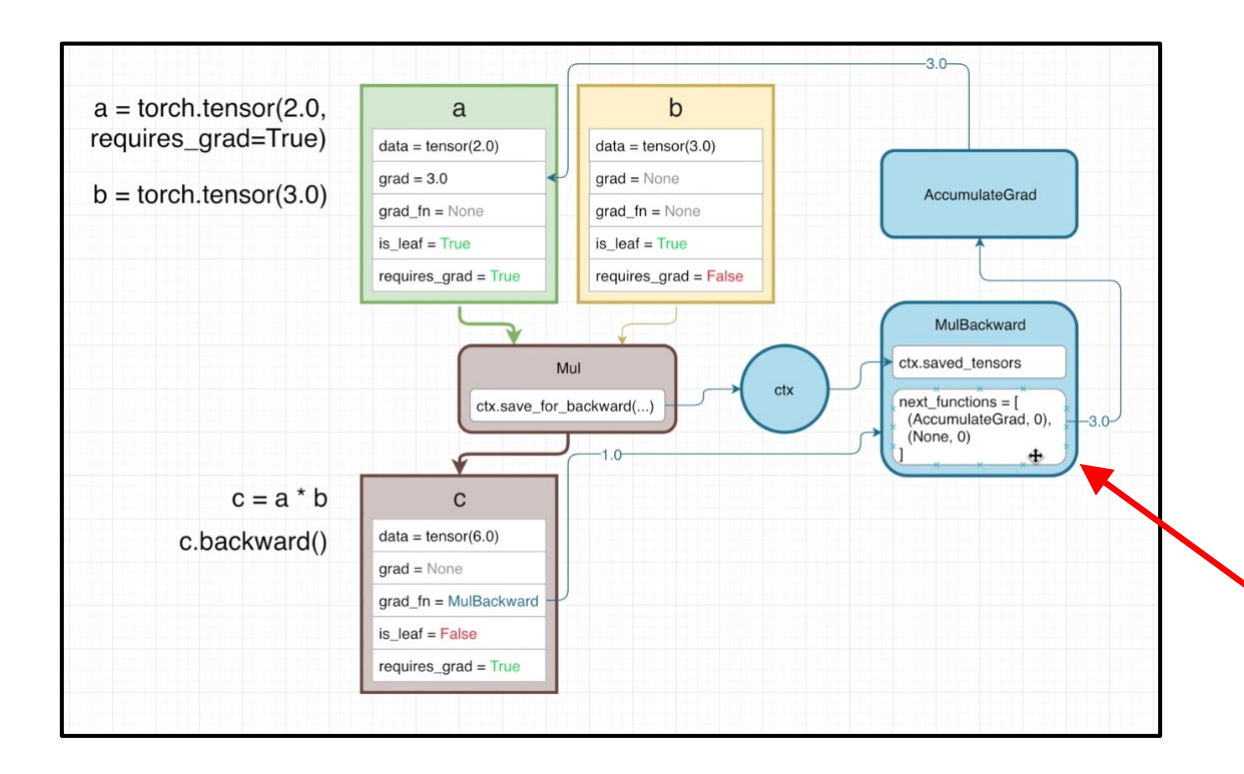

PyTorch's Autograd module maintains a graph of connections between different variables

This helps compute gradients of the loss function very efficiently, speeding up the optimization process

loss.backward() optimizer.step()

#### Why PyTorch? Why not TensorFlow?

- Released in 2016, PyTorch is easier to learn for researchers compared to Tensorflow. Ex: ChatGPT-3, DALL-E was written in PyTorch.
- Since newer, performs better than TensorFlow on most benchmarks. TensorFlow still preferred for ML code deployment in large systems.
- Problem with model translation. Does not have TensorBoard :-(

full dataset

per update<br>Batch Gradient Descent

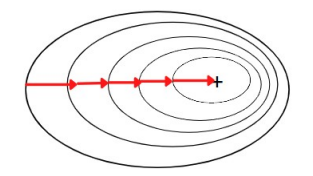

**Stochastic Gradient Descent** 

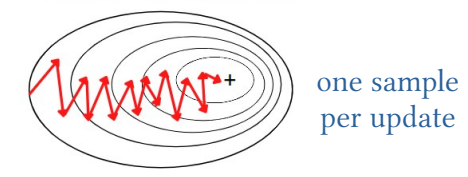

(Figure: analyticsvidhya.com)

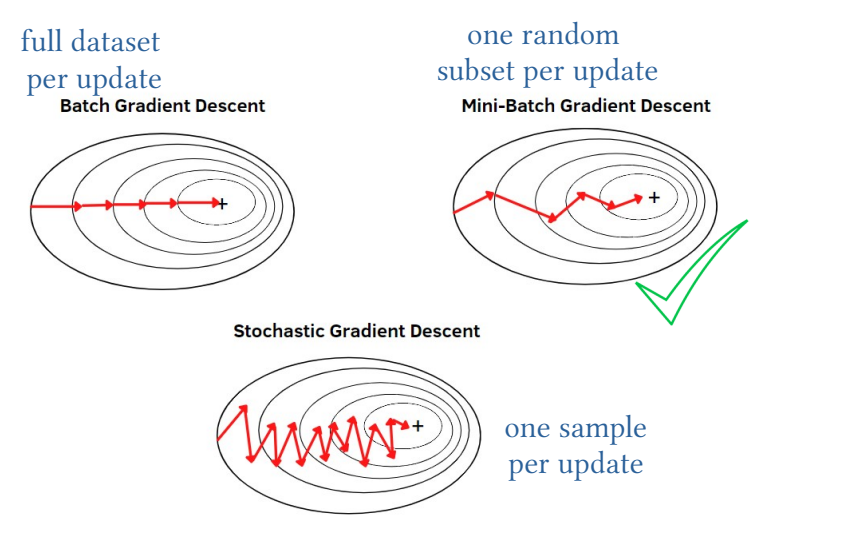

(Figure: analyticsvidhya.com)

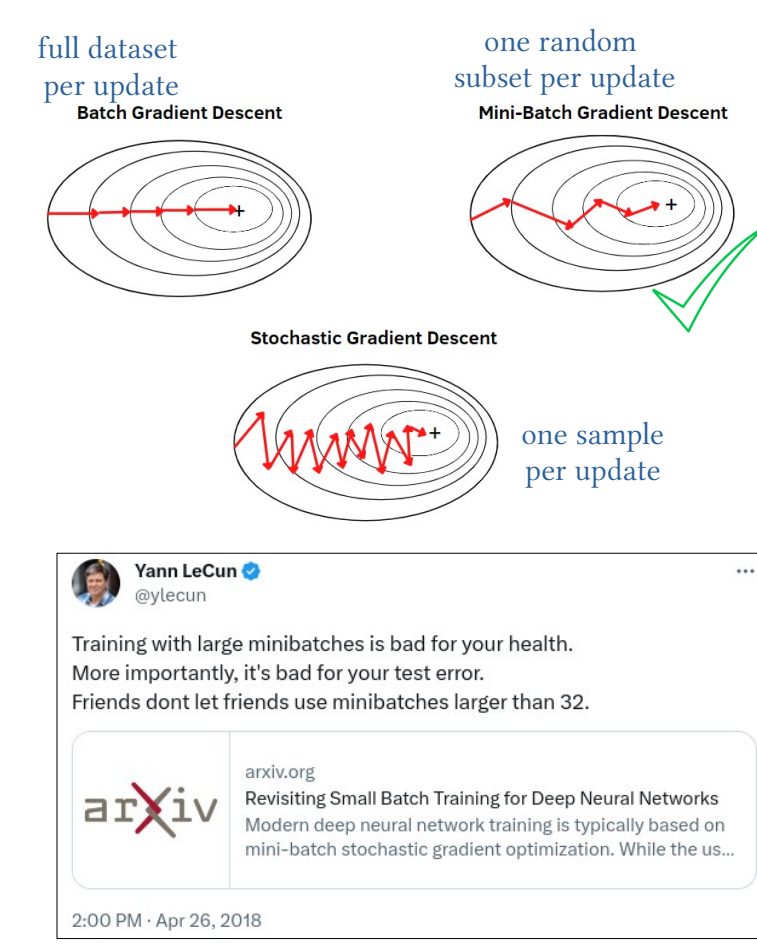

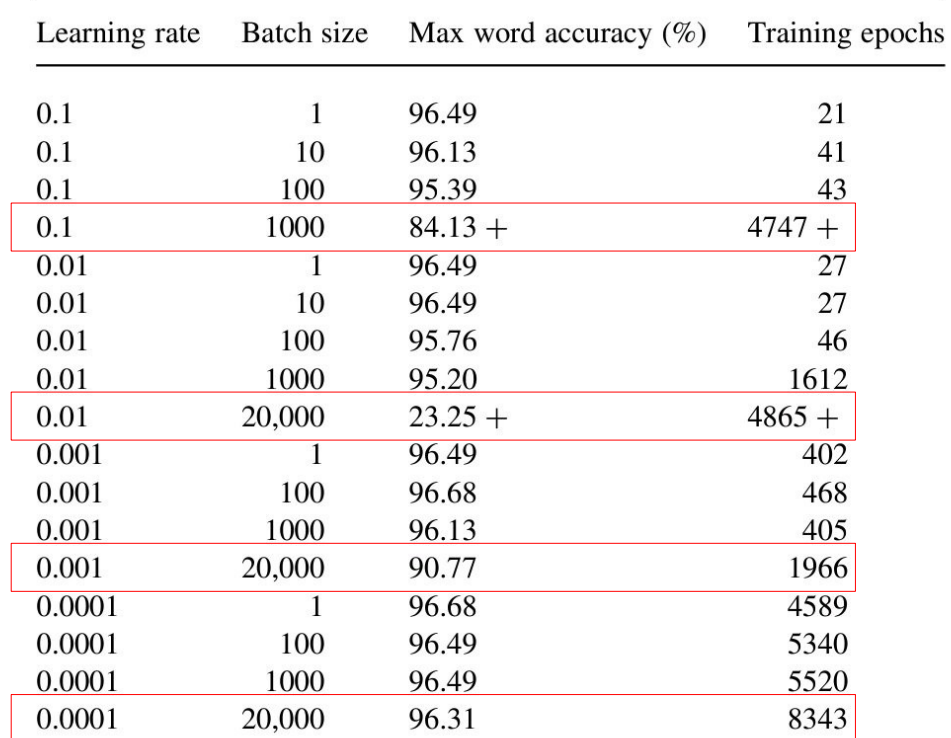

(Figure: analyticsvidhya.com Table: Wilson and Martinez (2003))

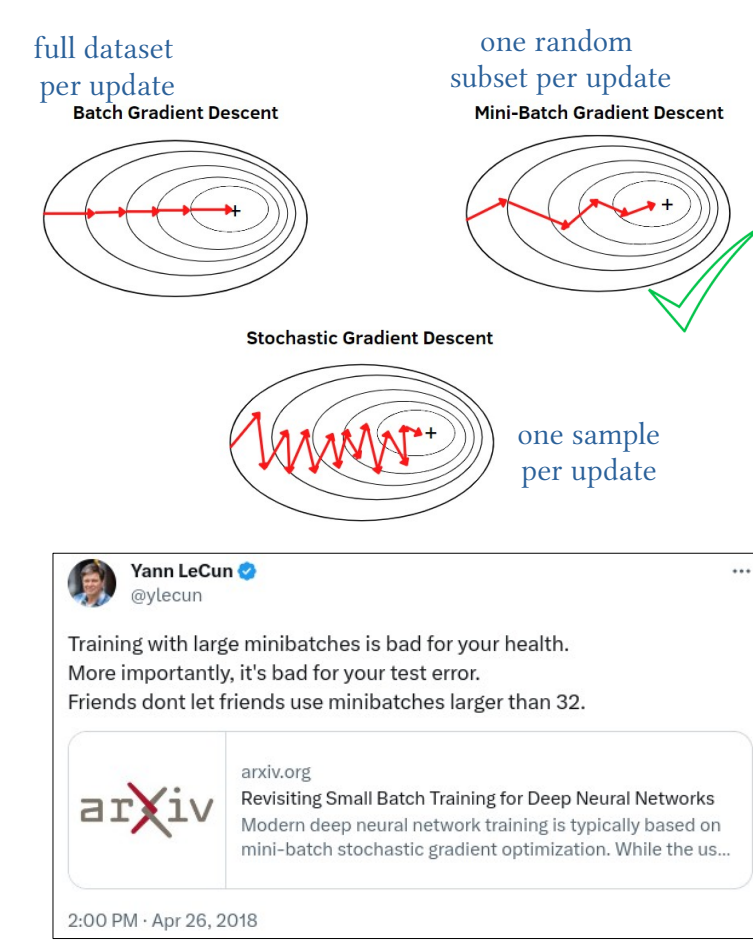

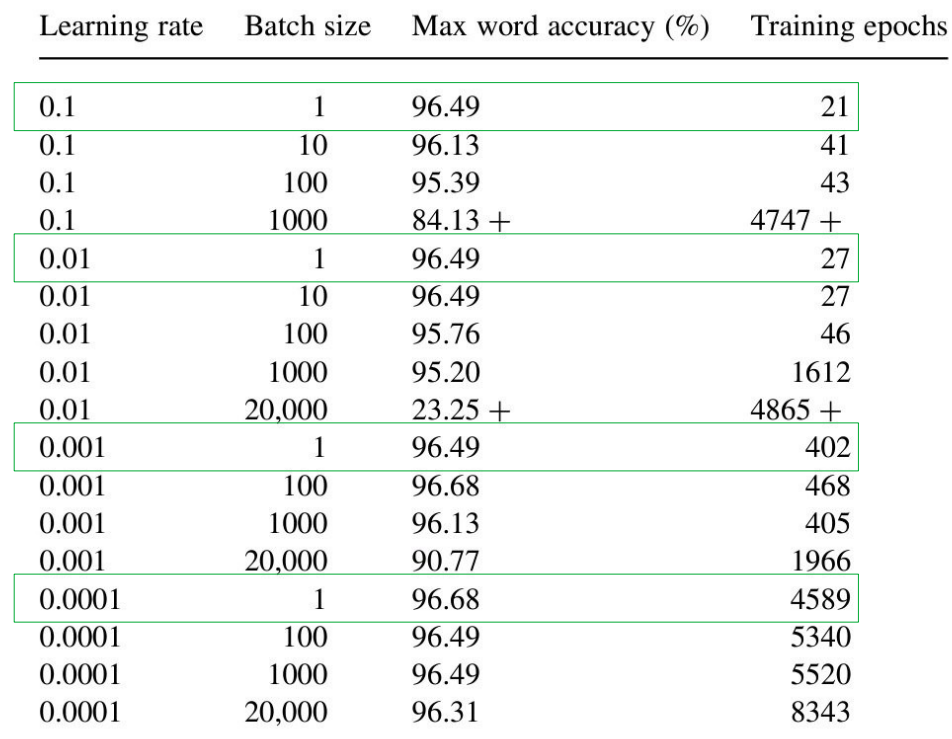

(Figure: analyticsvidhya.com Table: Wilson and Martinez (2003))

# Tracking Progress using Training and Validation Loss

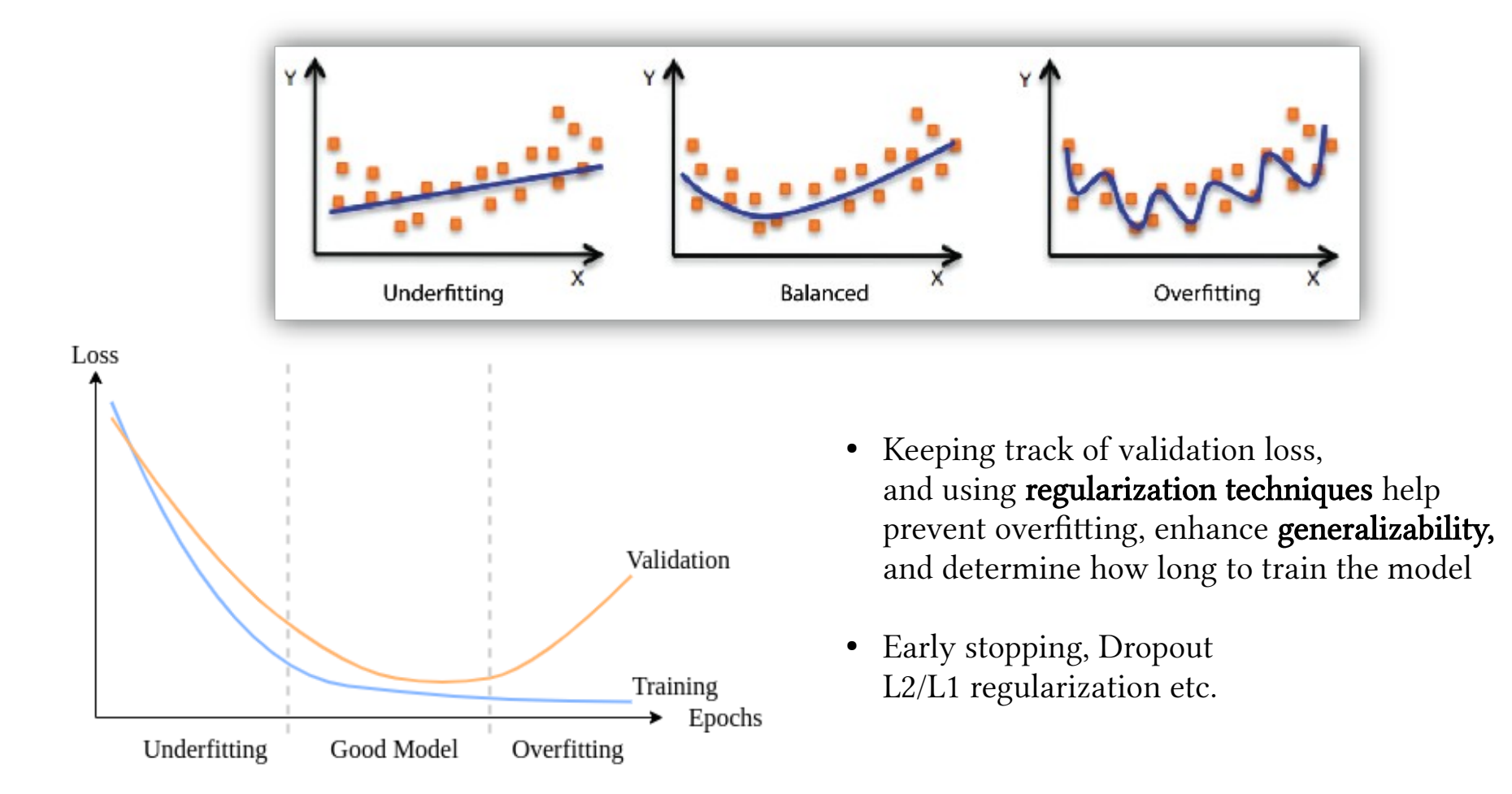

### Let's Code!

# Jupyter Notebook URL: tiny.cc/coaps\_lec2

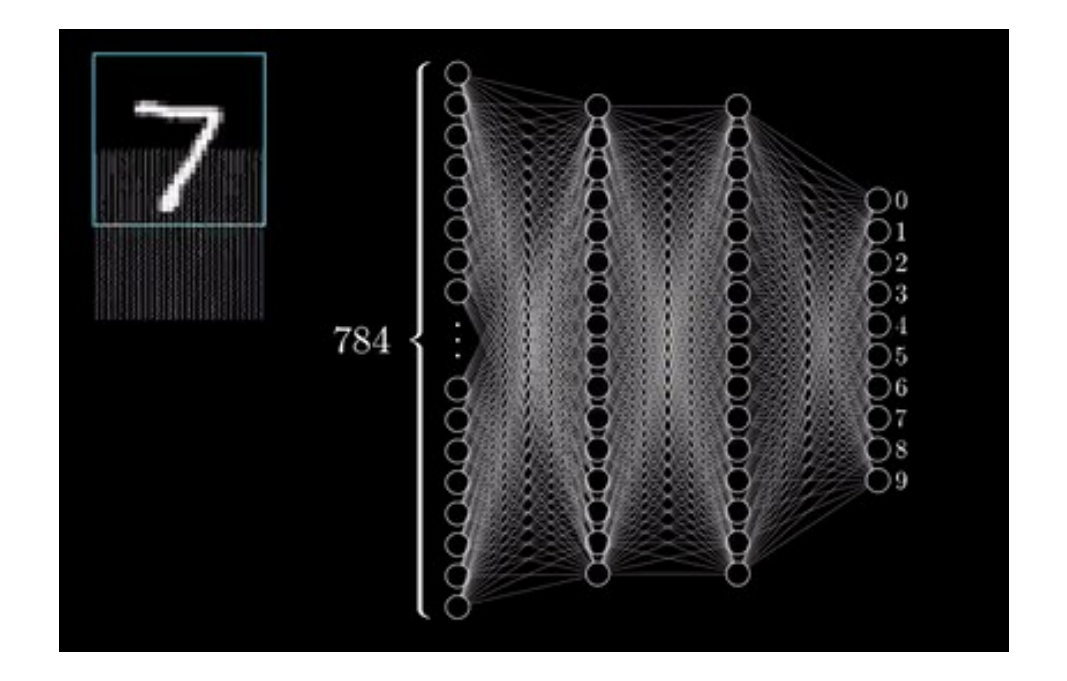

- Train the ANN on MNIST data with Adam optimizer for learning rates:  $10^{-1}$ ,  $10^{-2}$ ,  $10^{-3}$
- Does SGD learn efficiently at the learning rate of  $10^{-3}$ ?
- Does adding momentum (say ~0.9) to SGD help?
- Perhaps the learning rate is too small for SGD. What if the leaning rate is increased?
- We have achieved an impressive recognition skill with Adam and a small learning rate. Does training the model indefinitely produce better and better skill?
- What if we use a large batch size, say 10000, with these best parameters and fast converging optimizers?